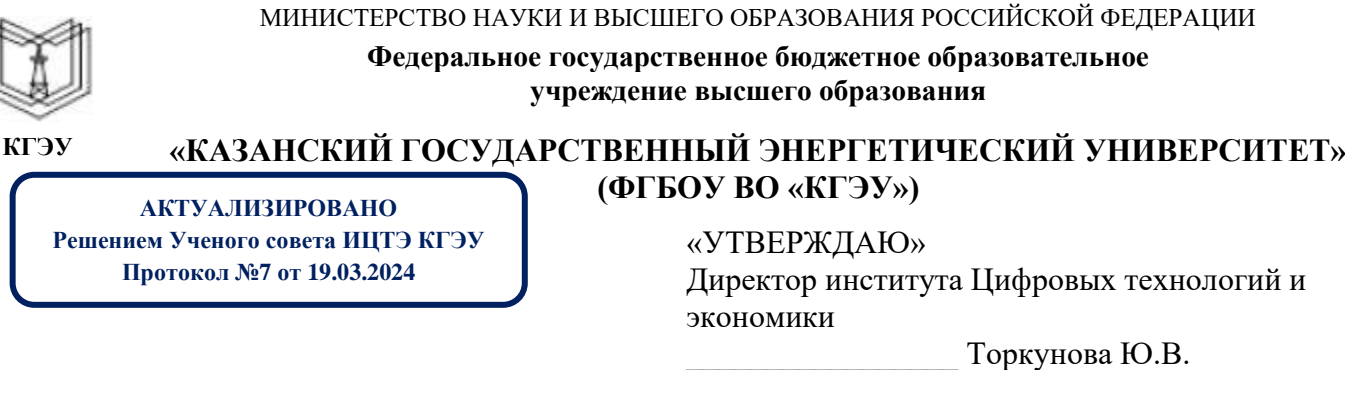

«26» октября 2020 г.

# **РАБОЧАЯ ПРОГРАММА ДИСЦИПЛИНЫ**

Пакеты прикладных программ систем управления

Направление подготовки 09.03.01 Информатика и вычислительная техника

Директор Института цифровых технологий и экономики<br>Сертификат: 01E4B4530091B044A4464D6B8C379A8EBA<br>Действителен с 04.10.2023 по 04.10.2024

Направленность(и) (профиль(и)) 09.03.01 Программное обеспечение средств вычислительной техники и автоматизированных систем

Квалификация бакалавр

г. Казань, 2020

Рабочая программа дисциплины разработана в соответствии с ФГОС ВО бакалавриат по направлению подготовки 09.03.01 Информатика и вычислительная техника (приказ Минобрнауки России от 19.09.2017 г. № 929)

Программу разработал(и):

доцент,к.ф.-м.н. \_\_\_\_\_\_\_\_\_\_\_\_\_\_\_\_\_\_\_\_\_\_\_\_ Андреев В.В.

Рабочая программа рассмотрена и одобрена на заседании кафедры Инженерная кибернетика, протокол №11 от 26.10.2020

Зав. кафедрой **Смирнов Ю.Н.** 

Программа одобрена на заседании методического совета института Цифровых технологий и экономики, протокол № 2 от 26.10.2020

Зав. кафедрой Смирнов Ю.Н.

Программа одобрена на заседании методического совета института Цифровых технологий и экономики, протокол № 2 от 26.10.2020

Зам. директора института ЦТЭ \_\_\_\_\_\_\_\_\_\_\_\_\_\_\_\_\_ /Косулин В.В./

Программа принята решением Ученого совета института Цифровых технологий и экономики

протокол № 2 от 26.10.2020

Согласовано:

Руководитель ОПОП / Смирнов Ю.Н./

#### 1. Цель, задачи и планируемые результаты обучения по дисциплине

Целью освоения дисциплины «Пакеты прикладных программ систем управления» является формирование у студентов теоретических знаний, практических навыков по вопросам использования вычислительной техники и систем компьютерной математики (СКМ) для решения задач математических и систем управления.

Задачами освоения дисциплины «Пакеты прикладных программ систем управления» является освоения ПК-3, в результате чего студент

должен знать:

- методологию и методику построения, анализа и применения математических моделей;

- иерархию классов вычислительных объектов (типов данных);

- основные подходы к интерпретации и визуализации результатов расчетов;

- назначение и возможности современных СКМ MATLAB и SciLab;

должен уметь:

- работать с СКМ МАТLAВ и SciLab и приобрести навыки работы с командным окном, рабочим пространством, текстовым редактором;

- выполнять простейшие операции по созданию, инициализации и преобразованиям матриц и векторов, доступа к элементам массивов средствами языка СКМ МАТLАВ и SciLab:

- организовывать программные конструкции с использованием операторов управления программой, оформление модулей СКМ MATLAB и SciLab в виде файлов-сценариев и файлов-функций;

- рассчитывать средствами СКМ MATLAB и SciLab математические модели реализующие задачи линейного программирования, квадратичного программирования и т.д.;

должен владеть:

обеспечением, используемым для расчетов - современным программным математических моделей задач;

- инструментарием моделирования в среде СКМ MATLAB и SciLab;

-демонстрировать способность и готовность применять результаты освоения дисциплины в профессиональной деятельности.

формируемые у обучающихся, запланированные результаты Компетенции, обучения по дисциплине, соотнесенные с индикаторами достижения компетенций:

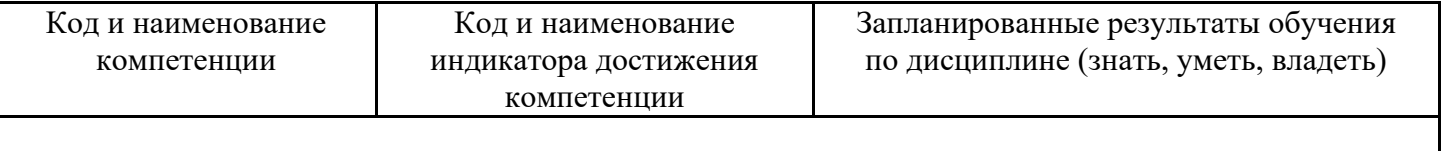

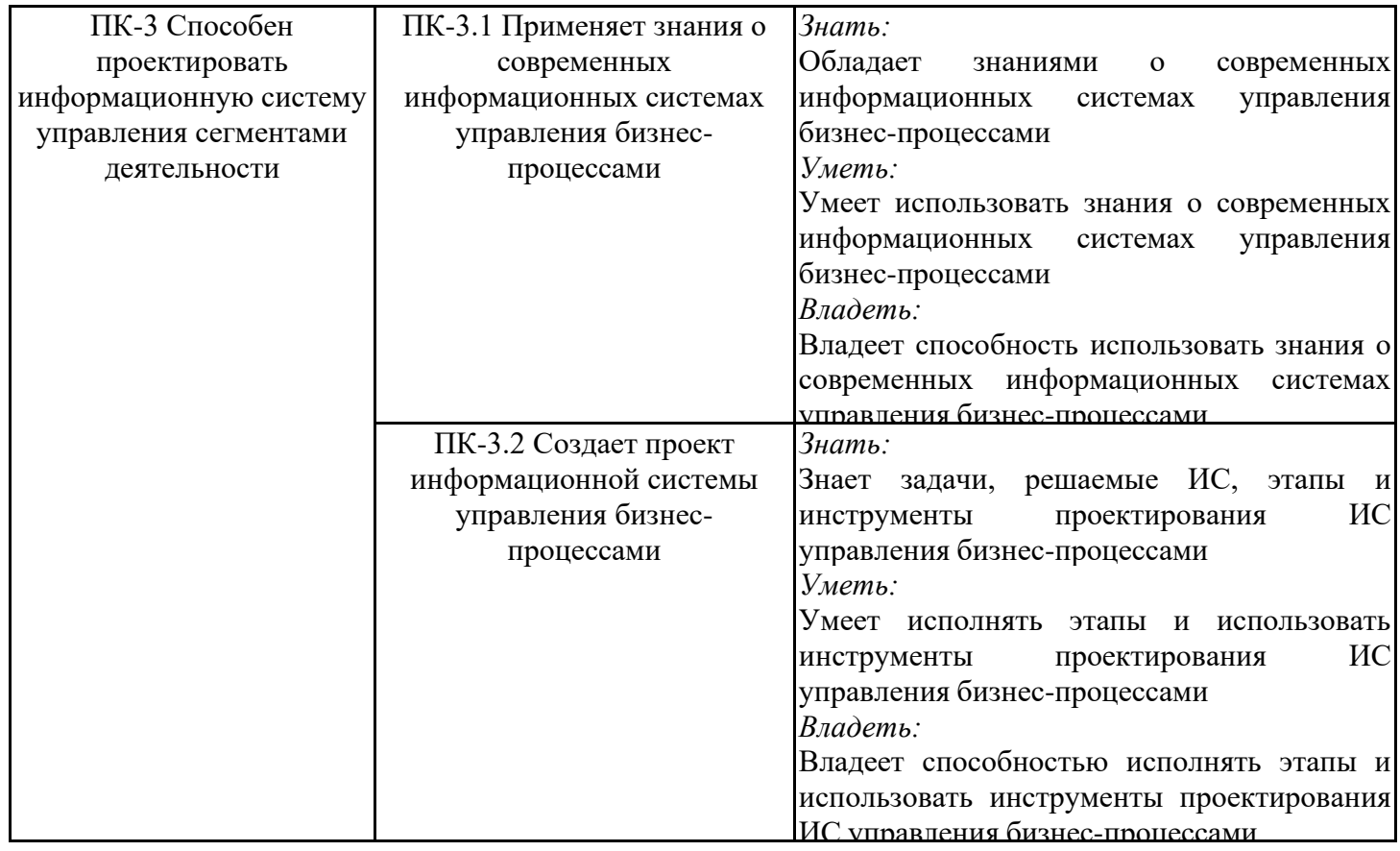

#### **2. Место дисциплины в структуре ОПОП**

Дисциплина Пакеты прикладных программ систем управления относится к части, формируемой участниками образовательных отношений учебного плана по направлению подготовки 09.03.01 Информатика и вычислительная техника.

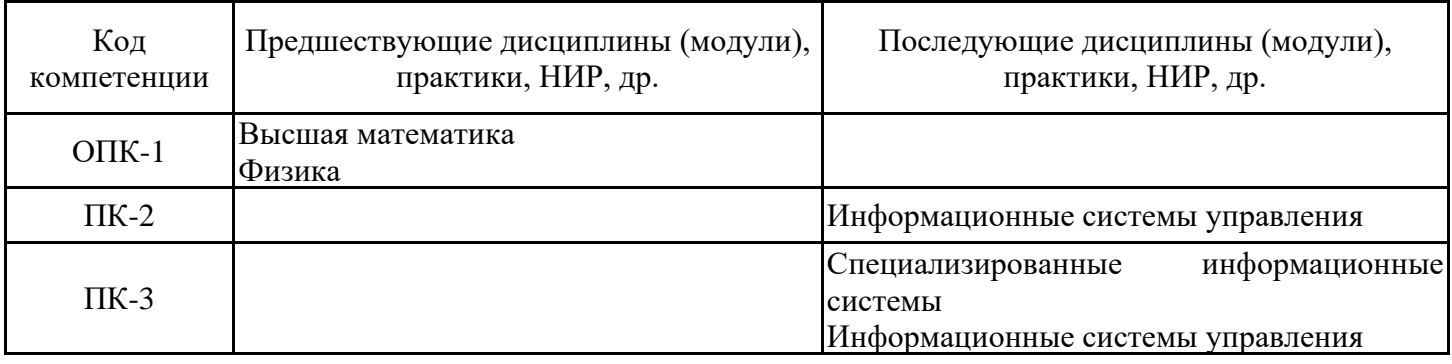

Для освоения дисциплины обучающийся должен:

Дисциплина «Пакеты прикладных программ систем управления» базируется на следующих дисциплинах: «Высшая математика», «Информационные технологии». Для успешного усвоения этой дисциплины необходимы знания базовых понятий математики и вычислительной техники, роли моделирования и численных методы в науке и технике, умения применять вычислительную технику для решения практических задач, а также иметь навыки работы на персональном компьютере и создания программных продуктов

#### **3. Структура и содержание дисциплины**

**3.1. Структура дисциплины**

Общая трудоемкость дисциплины составляет 3 зачетных(ые) единиц(ы) (ЗЕ), всего 108 часов, из которых 53 часов составляет контактная работа обучающегося с преподавателем (занятия лекционного типа 16 час., занятия семинарского типа (практические, семинарские занятия, лабораторные работы и т.п.) 32 час., групповые и индивидуальные консультации 2 час., прием экзамена (КПА), зачета с оценкой - 1 час., самостоятельная работа обучающегося 20 час, контроль самостоятельной работы (КСР) - 2 час.

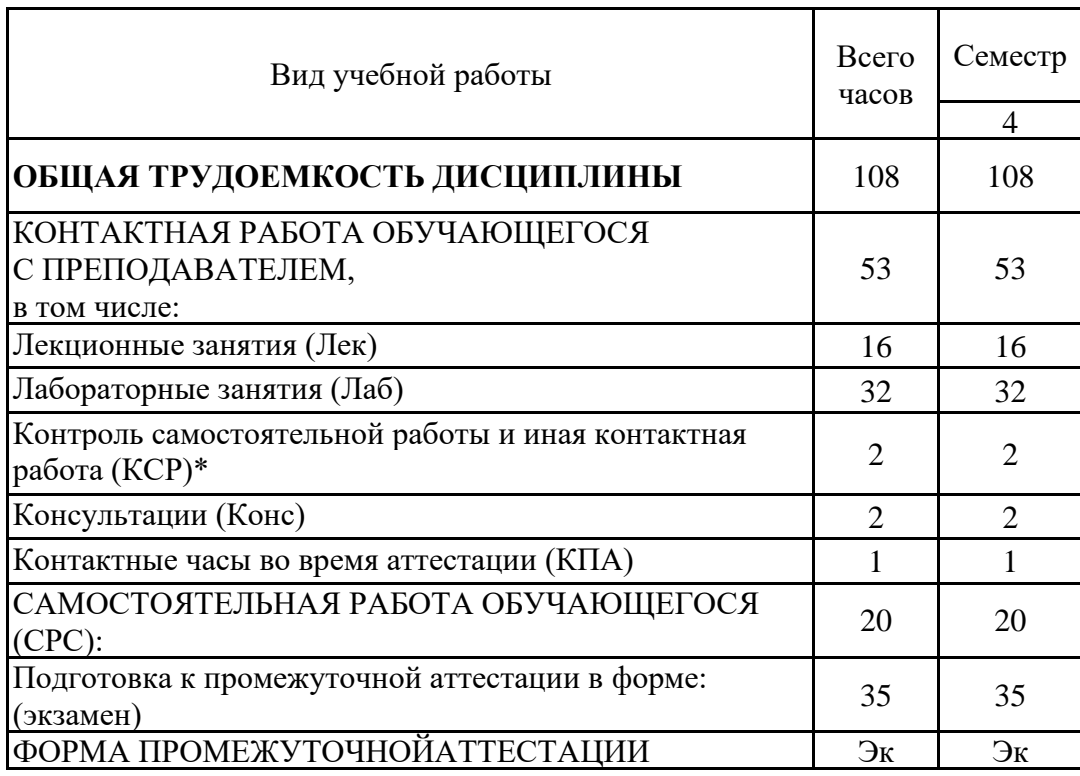

# **3.2. Содержание дисциплины, структурированное по разделам и видам занятий**

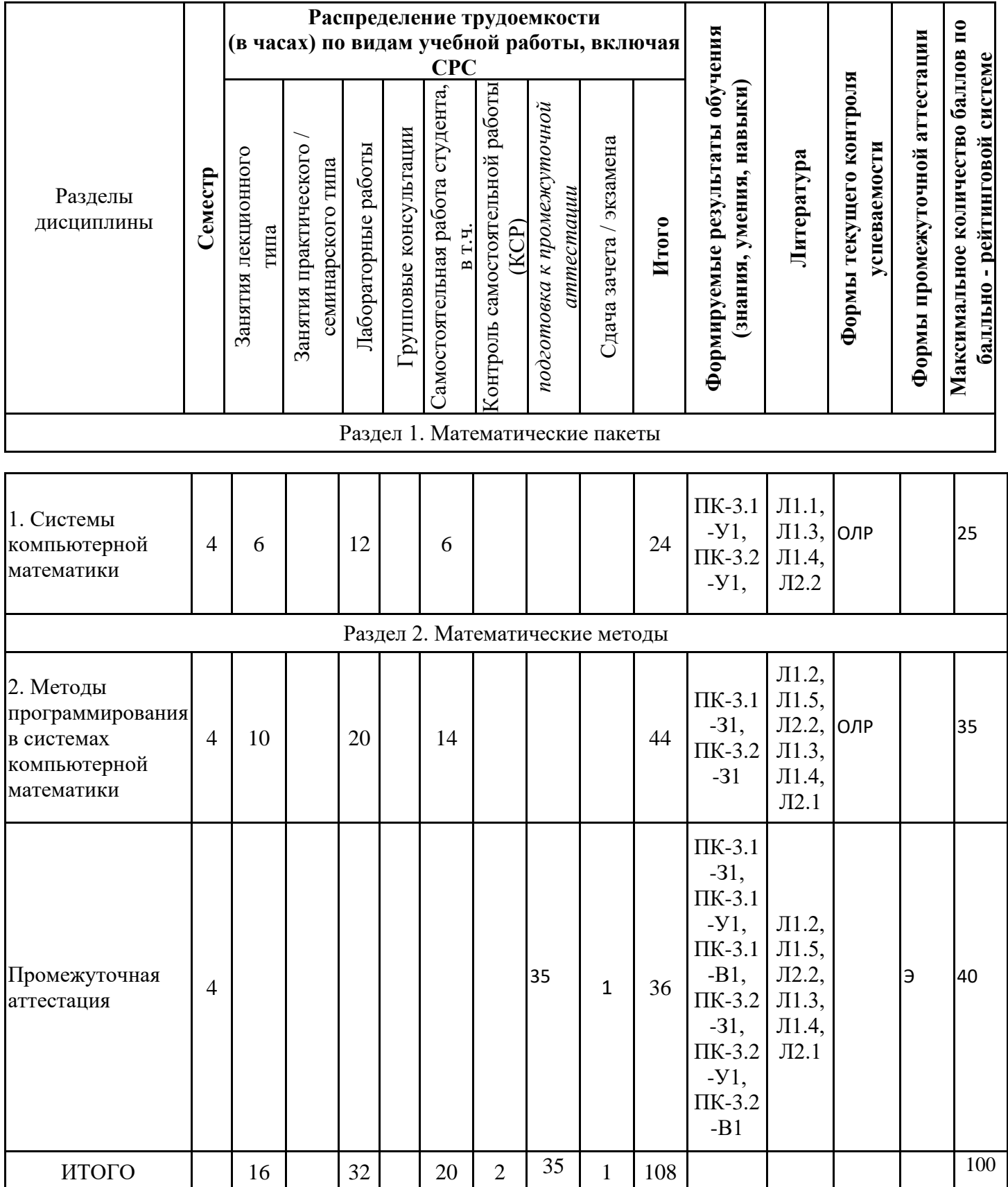

# **3.3. Тематический план лекционных занятий**

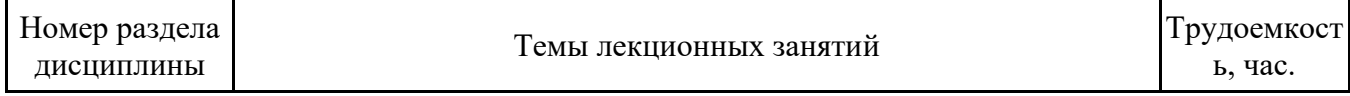

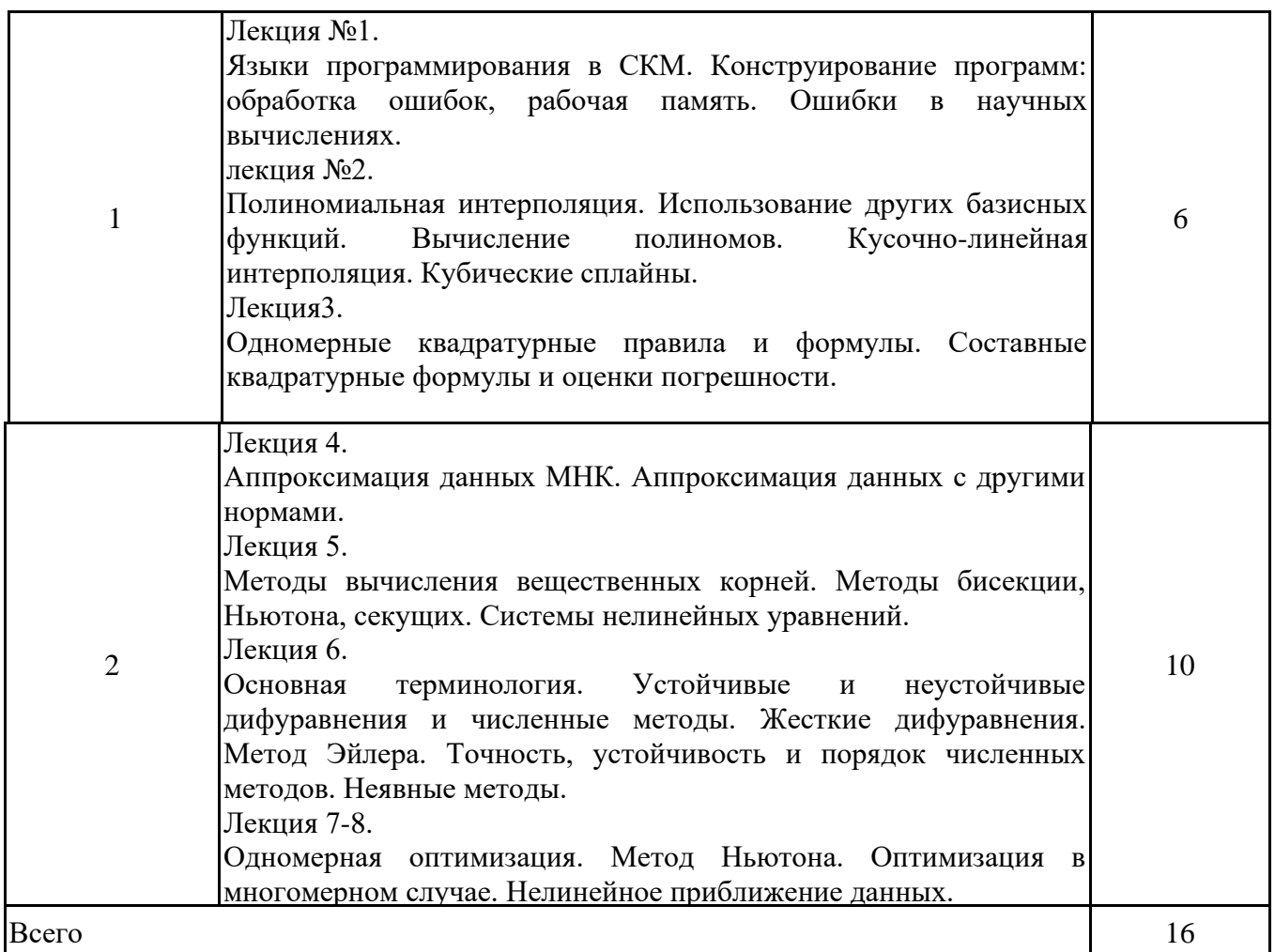

# **3.4. Тематический план практических занятий**

Данный вид работы не предусмотрен учебным планом

# **3.5. Тематический план лабораторных работ**

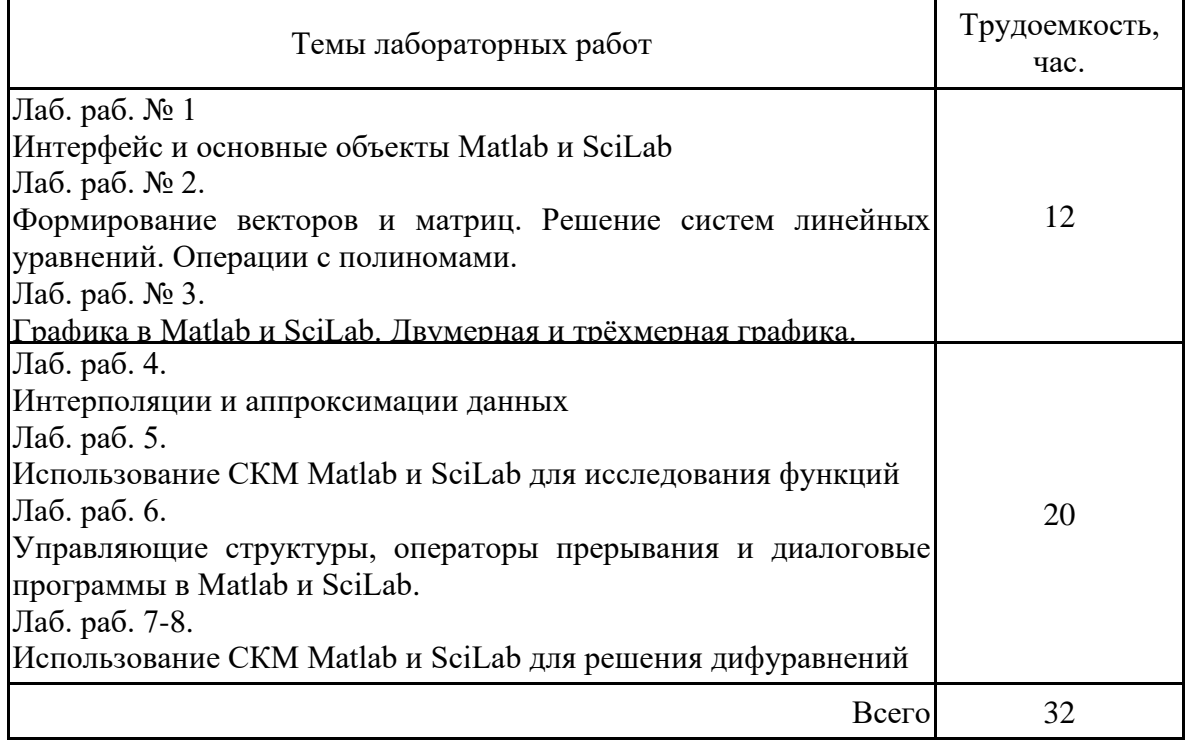

# **3.6. Самостоятельная работа студента**

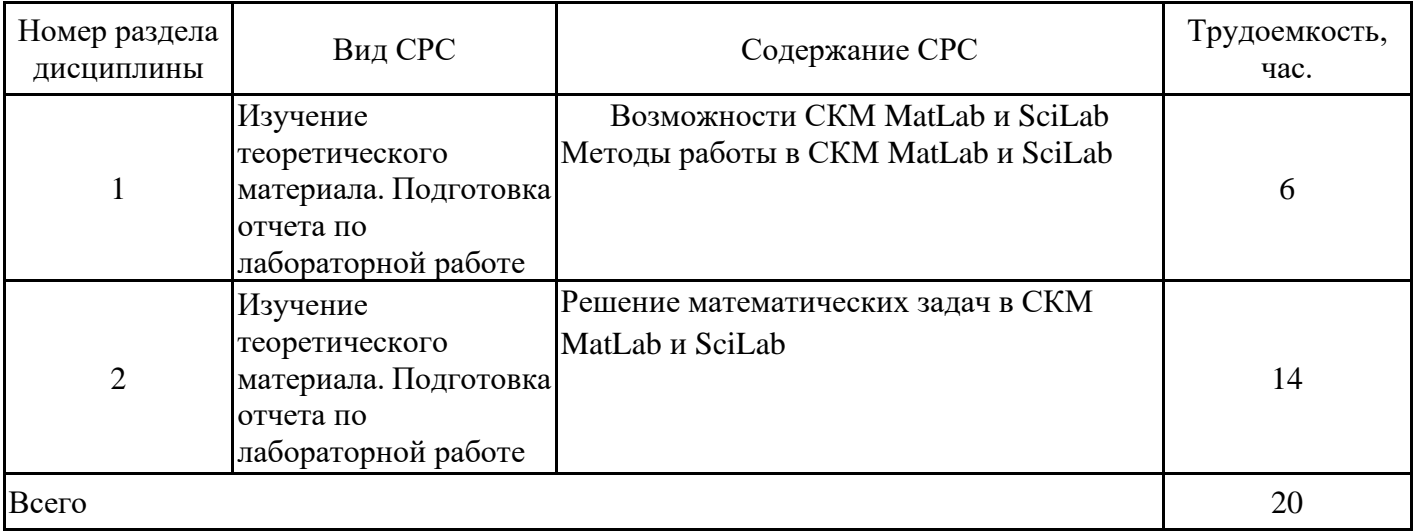

### **4. Образовательные технологии**

При проведении учебных занятий используются традиционные образовательные технологии – лекции в сочетании с практическими и лабораторными занятиями, самостоятельное изучение определённых разделов и современные образовательные технологии, направленные на обеспечение развития у обучающихся навыков командной работы, межличностной коммуникации, принятия решений, лидерских качеств: работа в команде, проблемное обучение.

В качестве основных форм самостоятельного работы студентов предполагается аналитическая обработка текста (аннотирование, конспектирование); работа со справочной литературой; выполнение индивидуальных заданий; работа в электронной среде LMSMoodle.

Дисциплина «Пакеты прикладных программ систем управления» реализуется с использованием электронных образовательных ресурсов, размещенных в ИСУ КГЭУ и на площадке Moodle :http://lms.kgeu.ru/course.

#### **5. Оценивание результатов обучения**

Оценивание результатов обучения по дисциплине «Пакеты прикладных программ систем управления» осуществляется в рамках текущего контроля успеваемости, проводимого по балльно-рейтинговой системе (БРС), и промежуточной аттестации.

Обобщенные критерии и шкала оценивания уровня сформированности компетенции (индикатора достижения компетенции) по итогам освоения дисциплины:

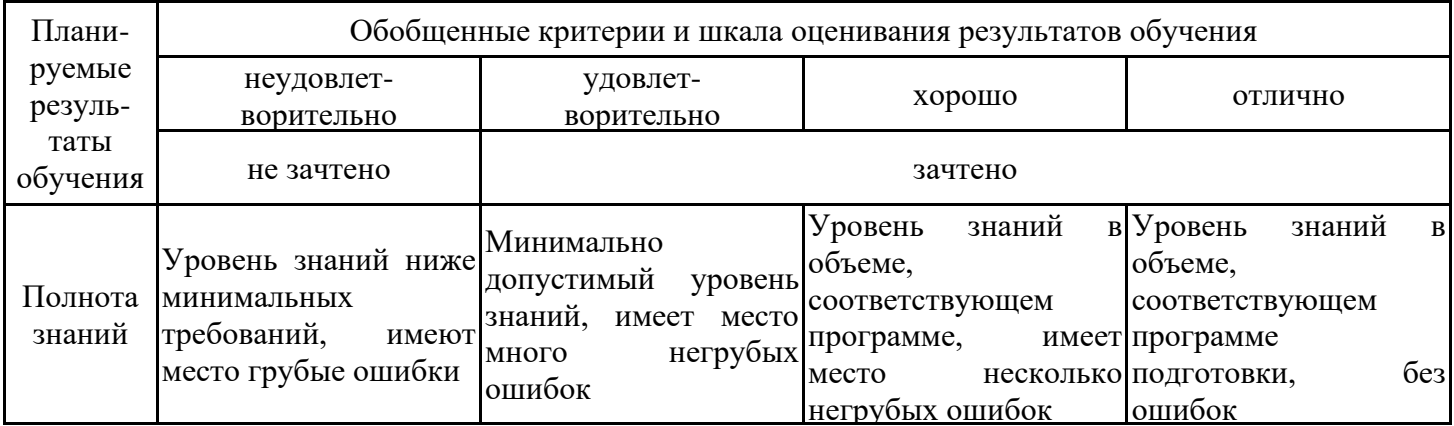

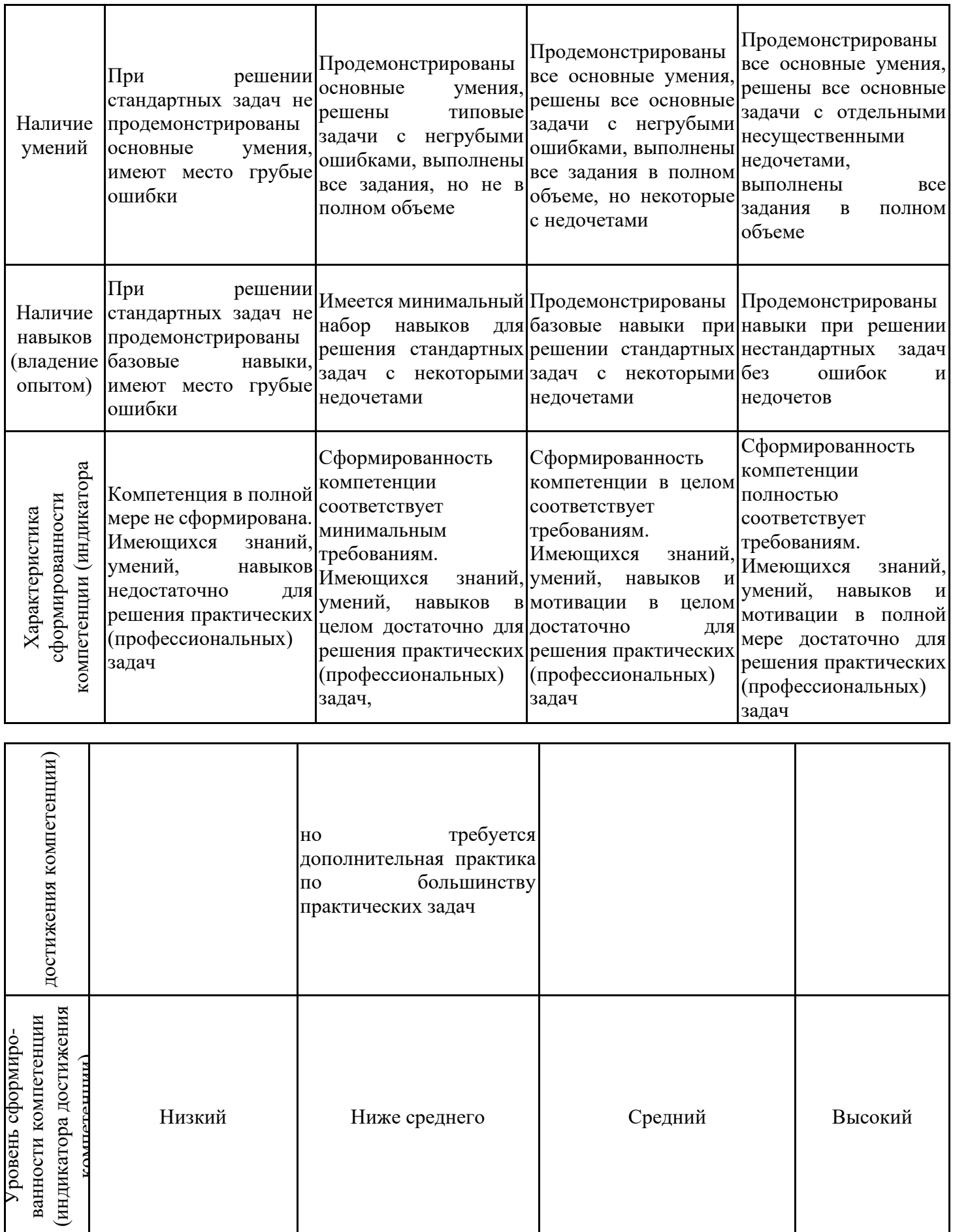

Шкала оценки результатов обучения по дисциплине:

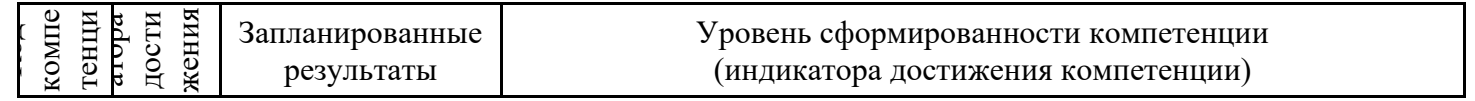

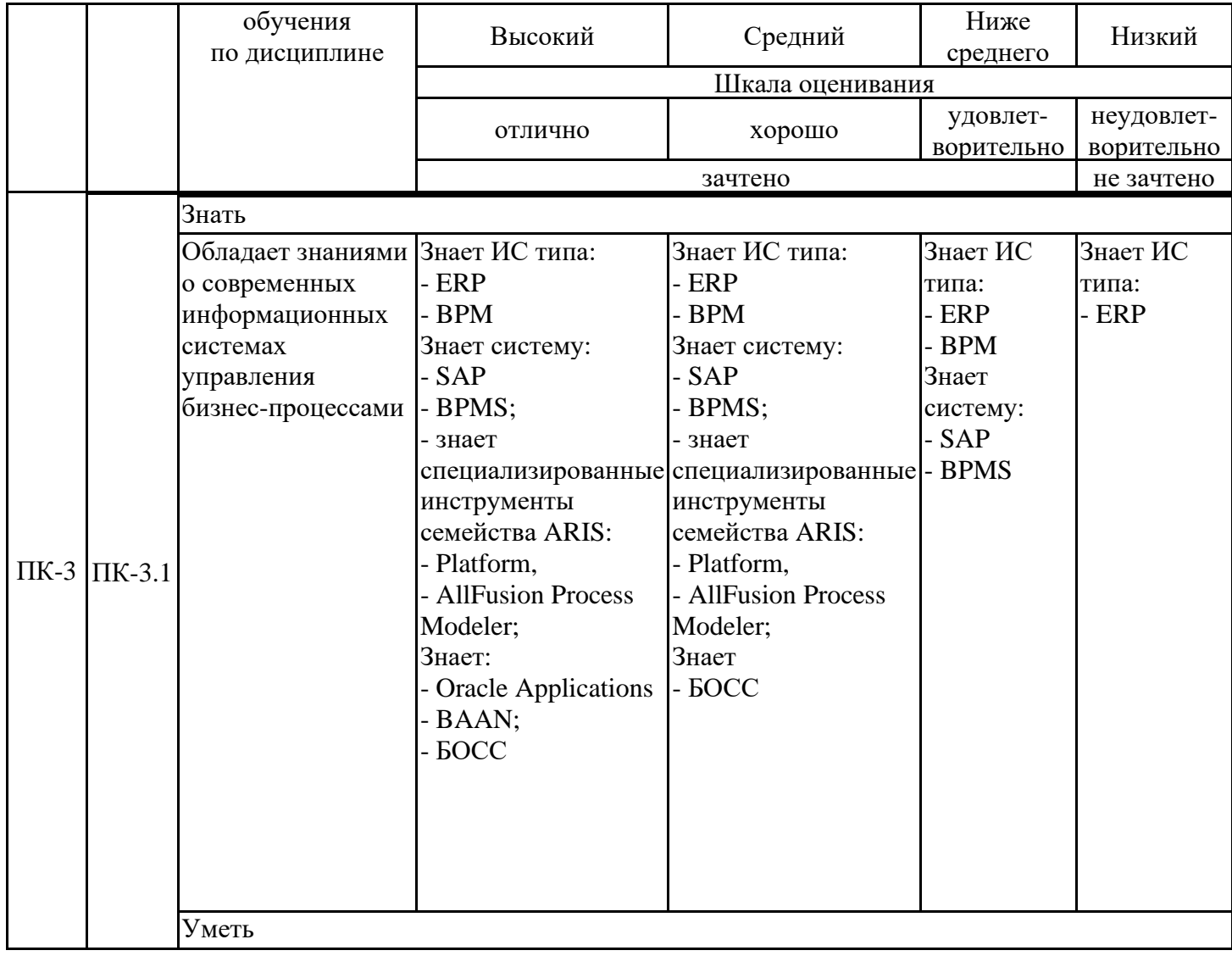

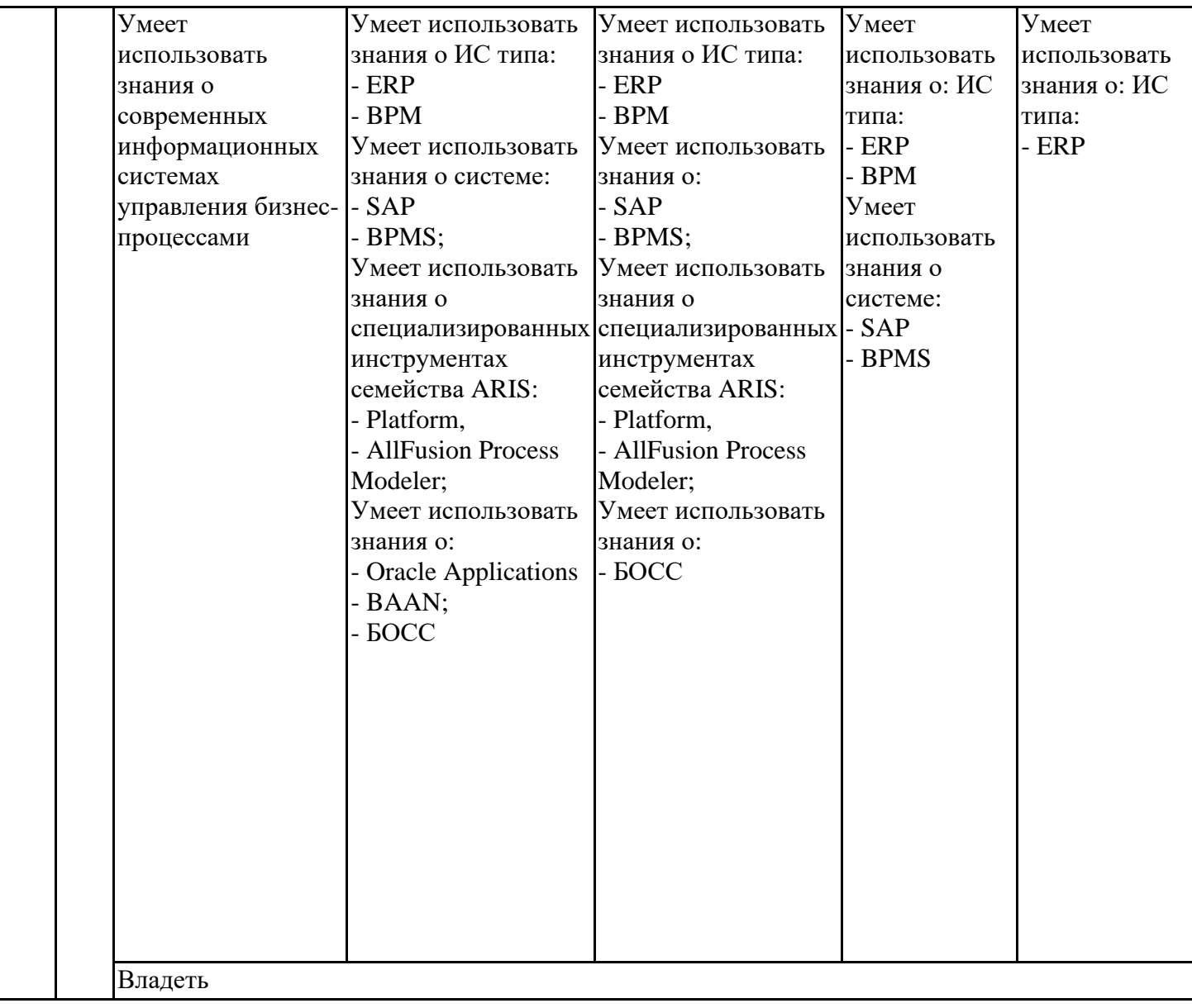

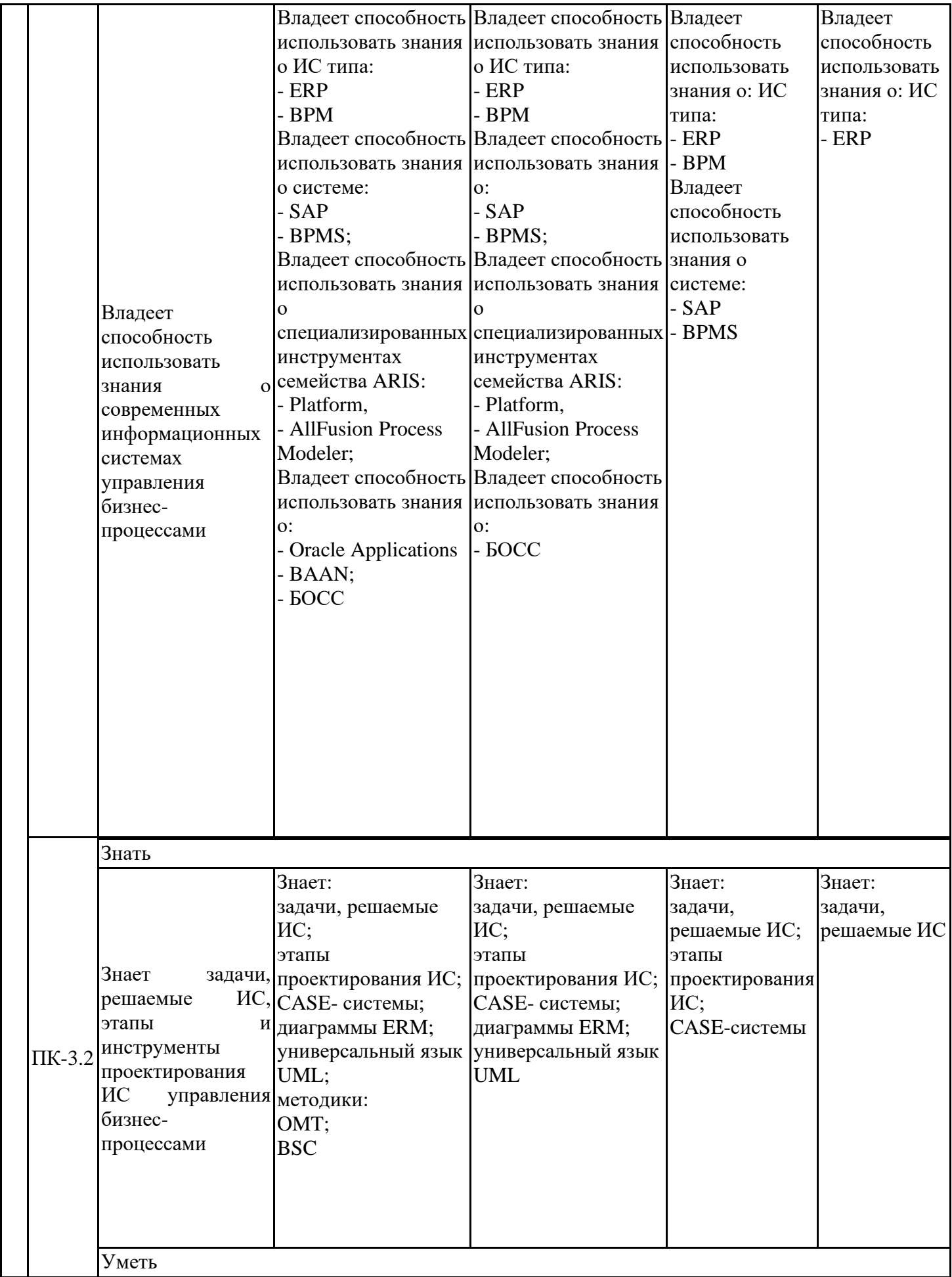

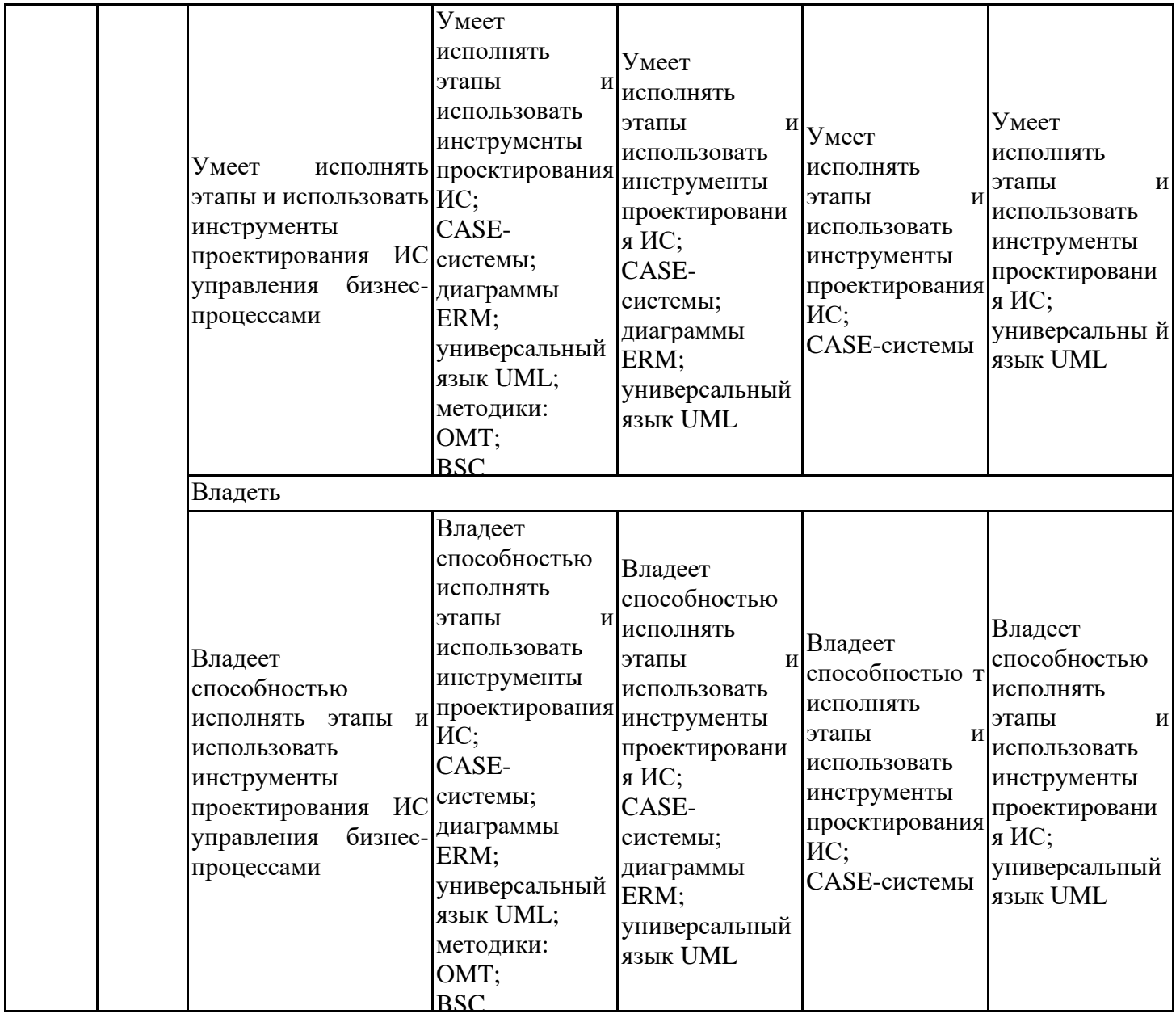

Оценочные материалы для проведения текущего контроля успеваемости и промежуточной аттестации приведены в Приложении к рабочей программе дисциплины. Полный комплект заданий и материалов, необходимых для оценивания результатов обучения по дисциплине, хранится на кафедре-разработчике в бумажном и электронном виде.

#### **6. Учебно-методическое и информационное обеспечение дисциплины**

# **6.1. Учебно-методическое обеспечение**

# Основная литература

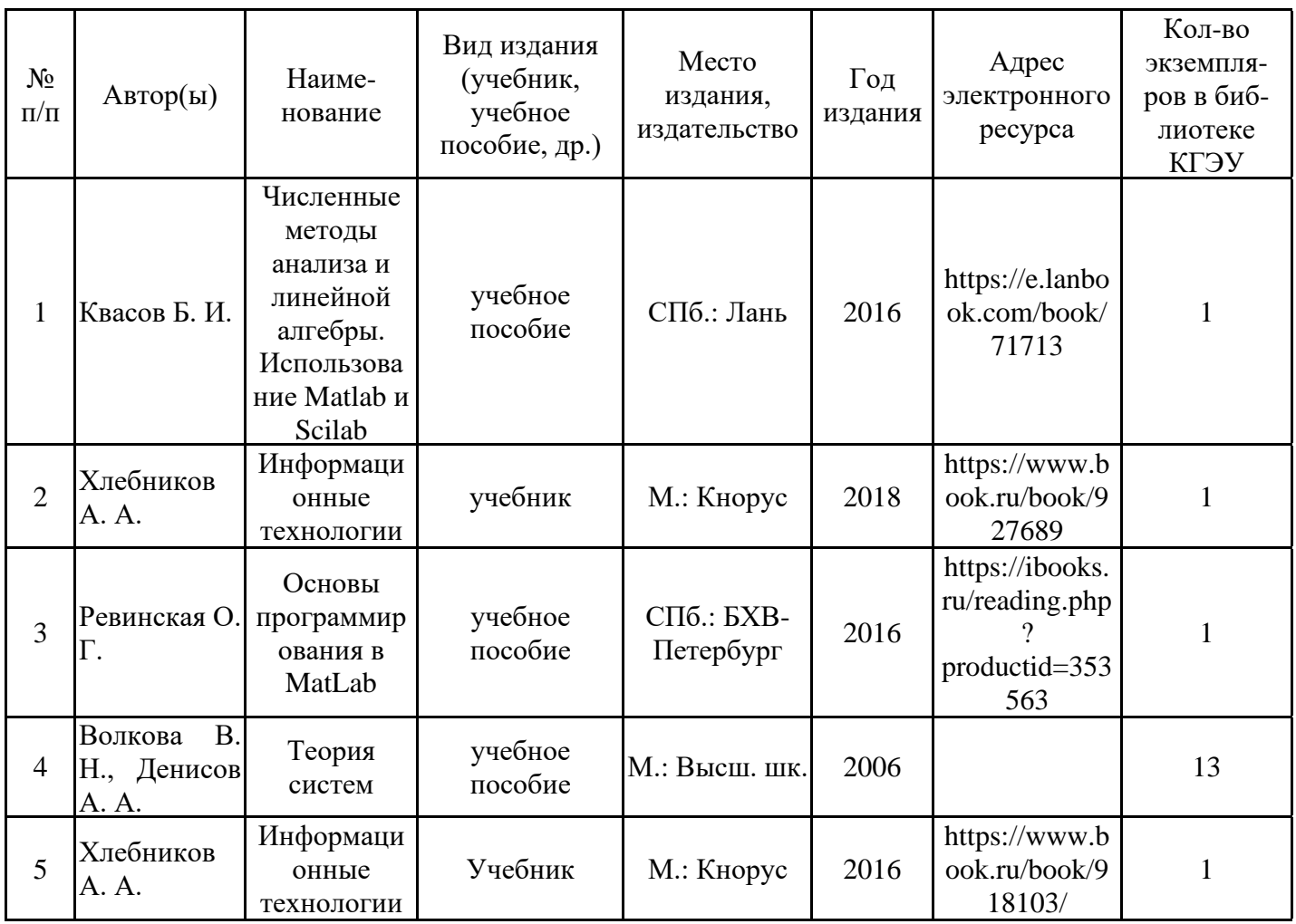

### Дополнительная литература

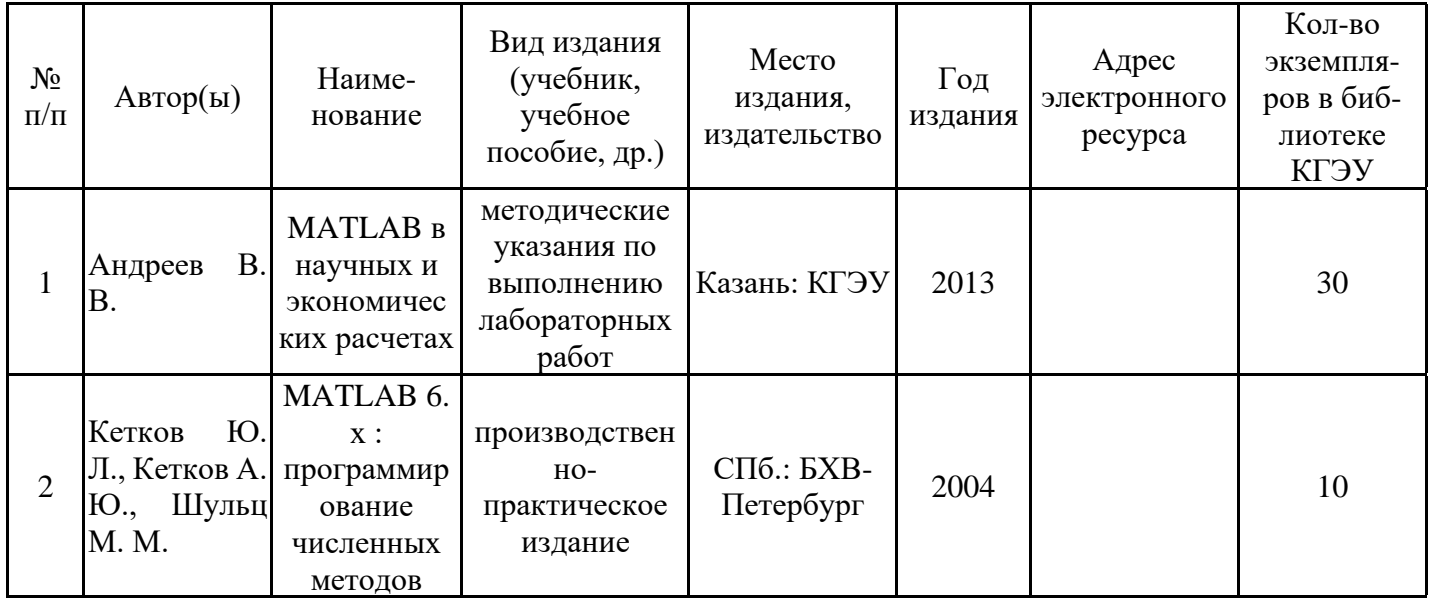

# **6.2. Информационное обеспечение**

### 6.2.1. Электронные и интернет-ресурсы

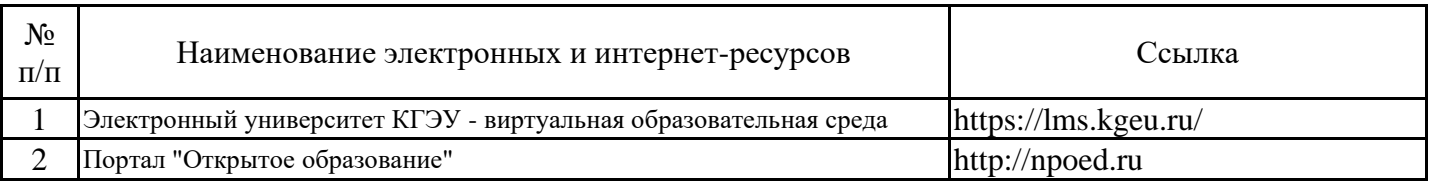

# 6.2.2. Профессиональные базы данных

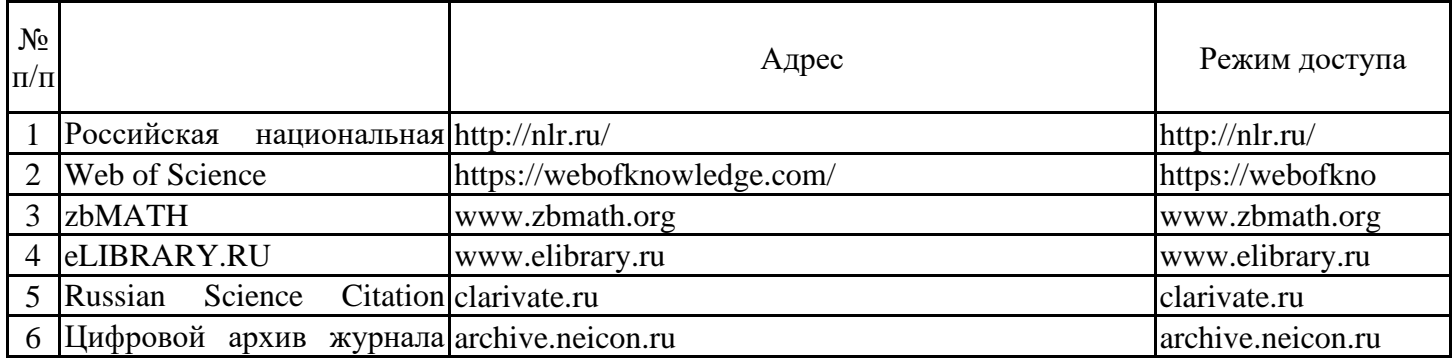

### 6.2.3. Информационно-справочные системы

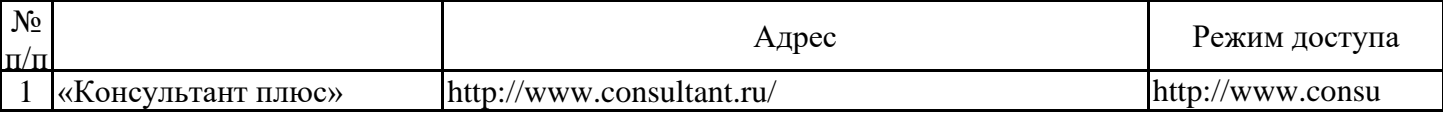

### 6.2.4. Лицензионное и свободно распространяемое программное обеспечение дисциплины

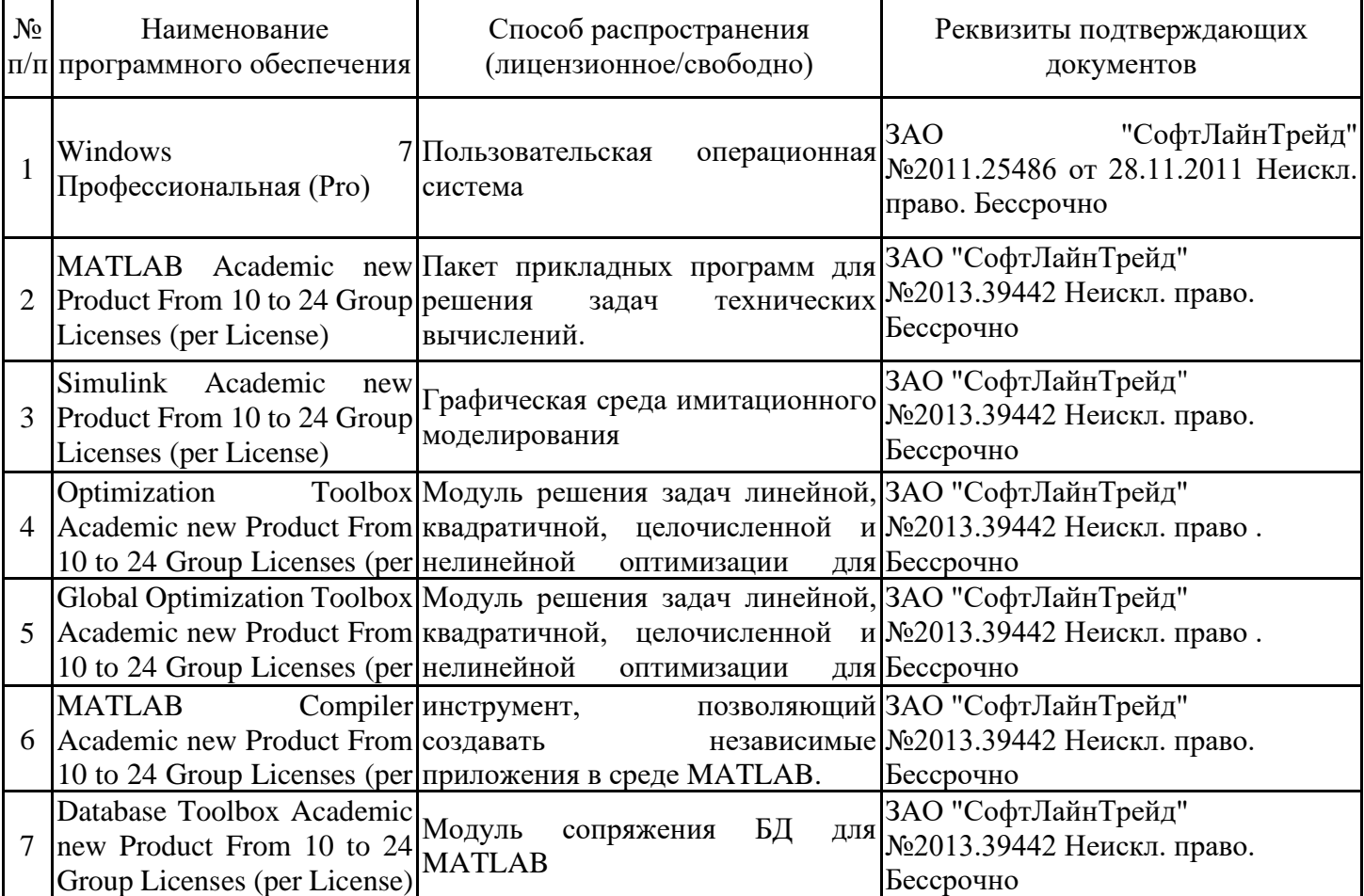

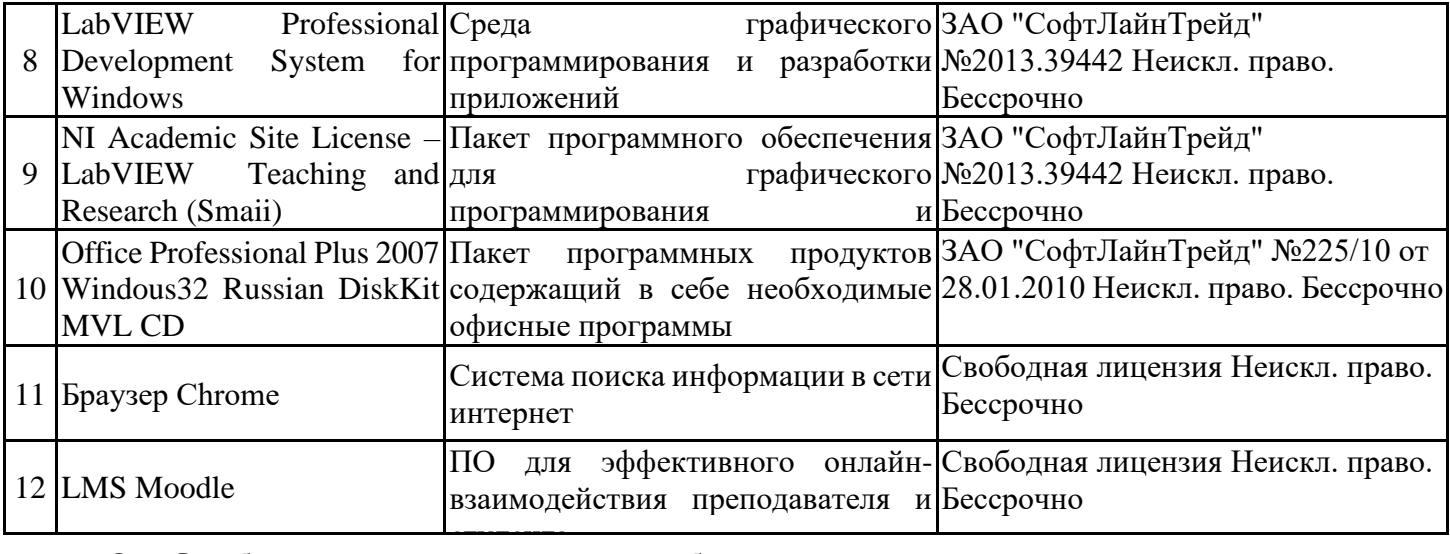

#### **8. Особенности организации образовательной деятельности для лиц с ограниченными возможностями здоровья и инвалидов**

Лица с ограниченными возможностями здоровья (ОВЗ) и инвалиды имеют возможность беспрепятственно перемещаться из одного учебно-лабораторного корпуса в другой, подняться на все этажи учебно-лабораторных корпусов, заниматься в учебных и иных помещениях с учетом особенностей психофизического развития и состояния здоровья.

Для обучения лиц с ОВЗ и инвалидов, имеющих нарушения опорно- двигательного аппарата, обеспечены условия беспрепятственного доступа во все учебные помещения. Информация о специальных условиях, созданных для обучающихся с ОВЗ и инвалидов, размещена на сайте университета www//kgeu.ru. Имеется возможность оказания технической помощи ассистентом, а также услуг сурдопереводчиков и тифлосурдопереводчиков.

Для адаптации к восприятию лицами с ОВЗ и инвалидами с нарушенным слухом справочного, учебного материала по дисциплине обеспечиваются следующие условия:

- для лучшей ориентации в аудитории, применяются сигналы оповещения о начале и конце занятия (слово «звонок» пишется на доске);

- внимание слабослышащего обучающегося привлекается педагогом жестом (на плечо кладется рука, осуществляется нерезкое похлопывание);

- разговаривая с обучающимся, педагогический работник смотрит на него, говорит ясно, короткими предложениями, обеспечивая возможность чтения по губам.

Компенсация затруднений речевого и интеллектуального развития слабослышащих обучающихся проводится путем:

- использования схем, диаграмм, рисунков, компьютерных презентаций с гиперссылками, комментирующими отдельные компоненты изображения;

- регулярного применения упражнений на графическое выделение

существенных признаков предметов и явлений;

- обеспечения возможности для обучающегося получить адресную консультацию по электронной почте по мере необходимости.

Для адаптации к восприятию лицами с ОВЗ и инвалидами с нарушениями зрения справочного, учебного, просветительского материала, предусмотренного образовательной программой по выбранному направле-нию подготовки, обеспечиваются следующие условия:

- ведется адаптация официального сайта в сети Интернет с учетом особых потребностей инвалидов по зрению, обеспечивается наличие крупношрифтовой справочной информации о расписании учебных занятий;

- педагогический работник, его собеседник (при необходимости), присутствующие на занятии, представляются обучающимся, при этом каждый раз называется тот, к кому педагогический работник обращается;

- действия, жесты, перемещения педагогического работника коротко и ясно комментируются;

- печатная информация предоставляется крупным шрифтом (от 18 пунктов), тотально озвучивается;

- обеспечивается необходимый уровень освещенности помещений;

- предоставляется возможность использовать компьютеры во время занятий и право записи объяснений на диктофон (по желанию обучающихся).

Форма проведения текущей и промежуточной аттестации для обучающихся с ОВЗ и инвалидов определяется педагогическим работником в соответствии с учебным планом. При необходимости обучающемуся с ОВЗ, инвалиду с учетом их индивидуальных психофизических особенностей дается возможность пройти промежуточную аттестацию устно, письменно на бумаге, письменно на компьютере, в форме тестирования и т.п., либо предоставляется дополнительное время для подготовки ответа.

#### **Лист регистрации изменений**

Дополнения и изменения в рабочей программе дисциплины на 20\_\_\_ /20\_\_\_ учебный год

В программу вносятся следующие изменения:

1. \_\_\_\_\_\_\_\_\_\_\_\_\_\_\_\_\_\_\_\_\_\_\_\_\_\_\_\_\_\_\_\_\_\_\_\_\_\_\_\_\_\_\_\_\_\_\_\_\_\_\_\_\_\_\_\_\_\_\_\_\_\_\_\_ 2. \_\_\_\_\_\_\_\_\_\_\_\_\_\_\_\_\_\_\_\_\_\_\_\_\_\_\_\_\_\_\_\_\_\_\_\_\_\_\_\_\_\_\_\_\_\_\_\_\_\_\_\_\_\_\_\_\_\_\_\_\_\_\_\_  $3.$ *Указываются номера страниц, на которых внесены изменения, и кратко дается характеристика этих изменений* Программа одобрена на заседании кафедры –разработчика «\_\_» \_\_\_\_\_ 20\_г., протокол № Зав. кафедрой **Смирнов Ю.Н.** Программа одобрена методическим советом института \_\_\_\_\_\_\_\_\_\_\_\_\_\_\_\_\_\_\_\_\_\_\_\_\_\_\_\_\_\_ «\_\_\_»\_\_\_\_\_\_\_\_\_\_\_ 20\_\_\_\_г., протокол № \_\_\_\_\_\_ Зам. директора по УМР\_\_\_\_\_\_\_\_\_\_\_\_\_\_\_\_\_\_\_ /\_\_\_\_\_\_\_\_\_\_\_\_\_\_\_/ *Подпись, дата* Согласовано: Руководитель ОПОП \_\_\_\_\_\_\_\_\_\_\_\_\_\_\_\_\_\_\_\_\_\_ /\_\_\_\_\_\_\_\_\_\_\_\_\_\_\_/ *Подпись, дата*

*Приложение к рабочей программе дисциплины*

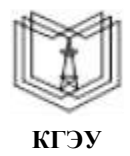

МИНИСТЕРСТВО НАУКИ И ВЫСШЕГО ОБРАЗОВАНИЯ РОССИЙСКОЙ ФЕДЕРАЦИИ

**Федеральное государственное бюджетное образовательное учреждение высшего образования**

**КГЭУ «КАЗАНСКИЙ ГОСУДАРСТВЕННЫЙ ЭНЕРГЕТИЧЕСКИЙ УНИВЕРСИТЕТ» (ФГБОУ ВО «КГЭУ»)**

# **ОЦЕНОЧНЫЕ МАТЕРИАЛЫ по дисциплине**

Пакеты прикладных программ систем управления

Направление подготовки 09.03.01 Информатика и вычислительная техника

Направленность (профиль) 09.03.01 Программное обеспечение средств вычислительной техники и автоматизированных систем

Квалификация бакалавр

Оценочные материалы по дисциплине «Пакеты прикладных программ систем управления» – комплект контрольно-измерительных материалов, предназначенных для оценивания результатов обучения на соответствие индикаторам достижения компетенций:

ПК-3 Способен проектировать информационную систему управления сегментами деятельности

Оценивание результатов обучения по дисциплине осуществляется в рамках текущего контроля успеваемости, проводимого по балльно-рейтинговой системе (БРС), и промежуточной аттестации.

Текущий контроль успеваемости обеспечивает оценивание процесса обучения по дисциплине. При текущем контроле успеваемости используются следующие оценочные средства: тест, отчет по лабораторным работам.

Промежуточная аттестация имеет целью определить уровень достижения запланированных результатов обучения по дисциплине за 4 семестр. Форма промежуточной аттестации экзамен.

Оценочные материалы включают задания для проведения текущего контроля успеваемости и промежуточной аттестации обучающихся, разработанные в соответствии с рабочей программой дисциплины.

#### **1.Технологическая карта**

Семестр 4

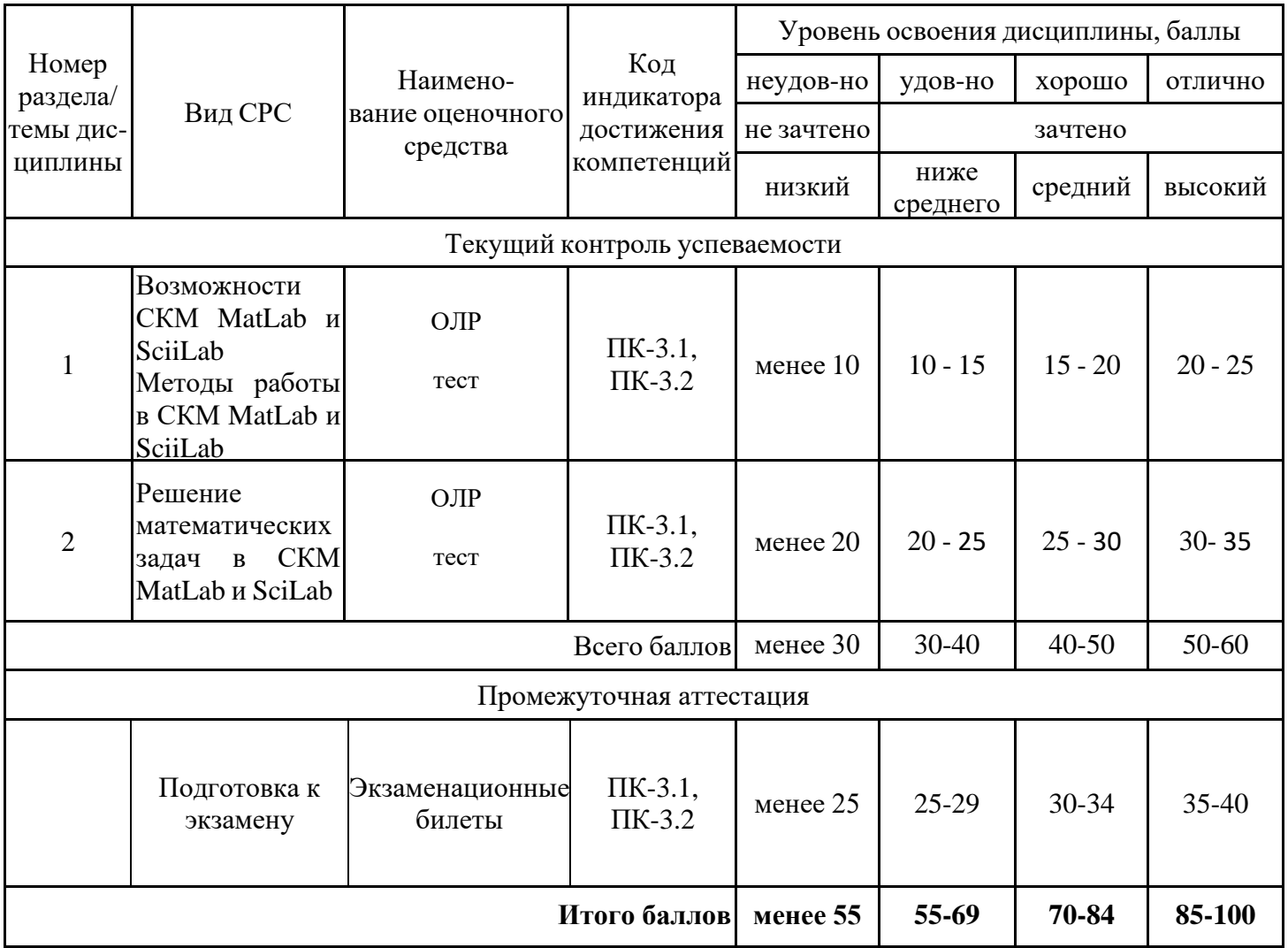

### 2. Перечень оценочных средств

Краткая характеристика оценочных средств, используемых при текущем контроле успеваемости и промежуточной аттестации обучающегося по дисциплине:

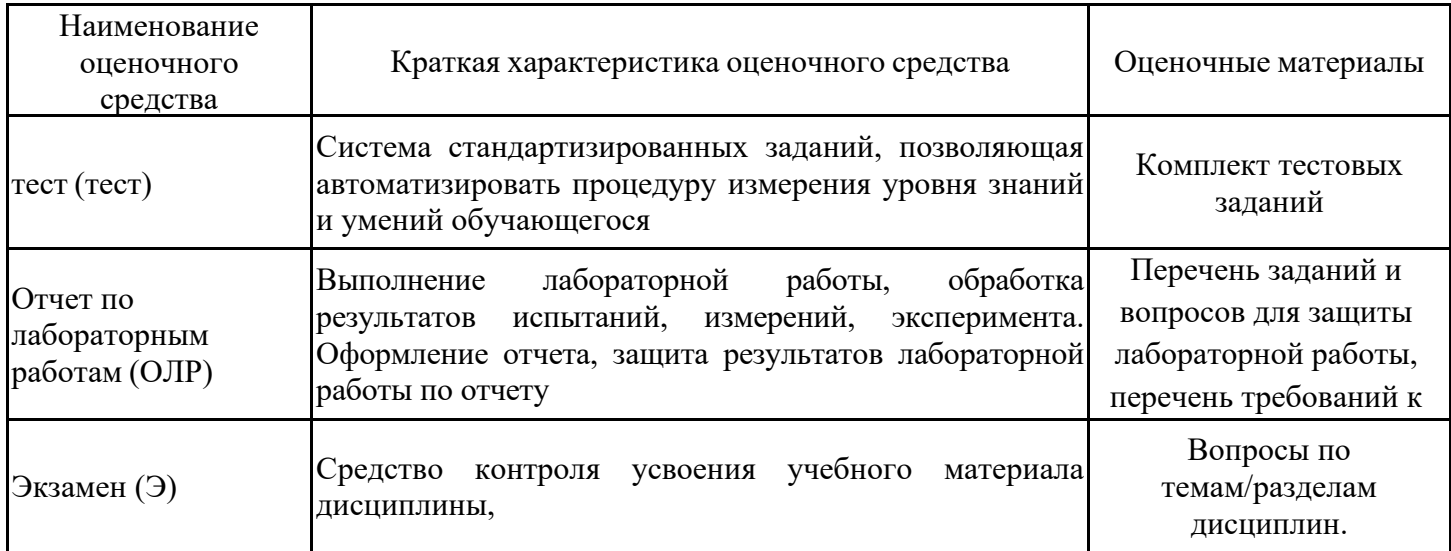

### 3. Оценочные материалы текущего контроля успеваемости обучающихся

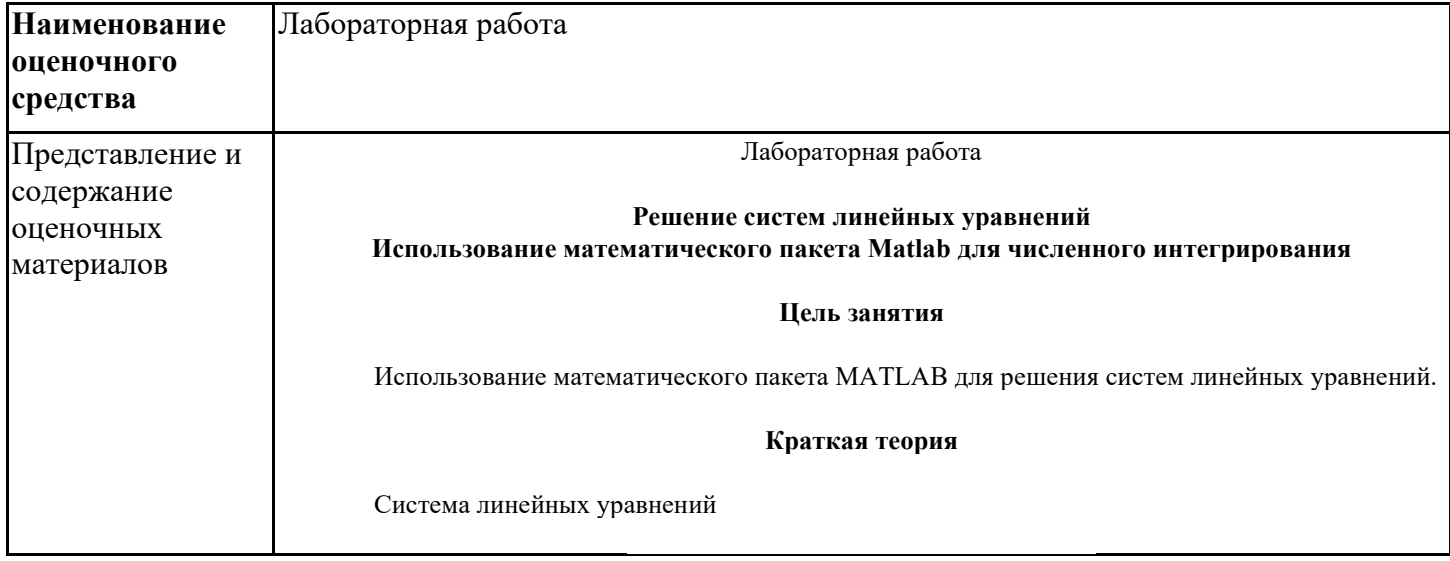

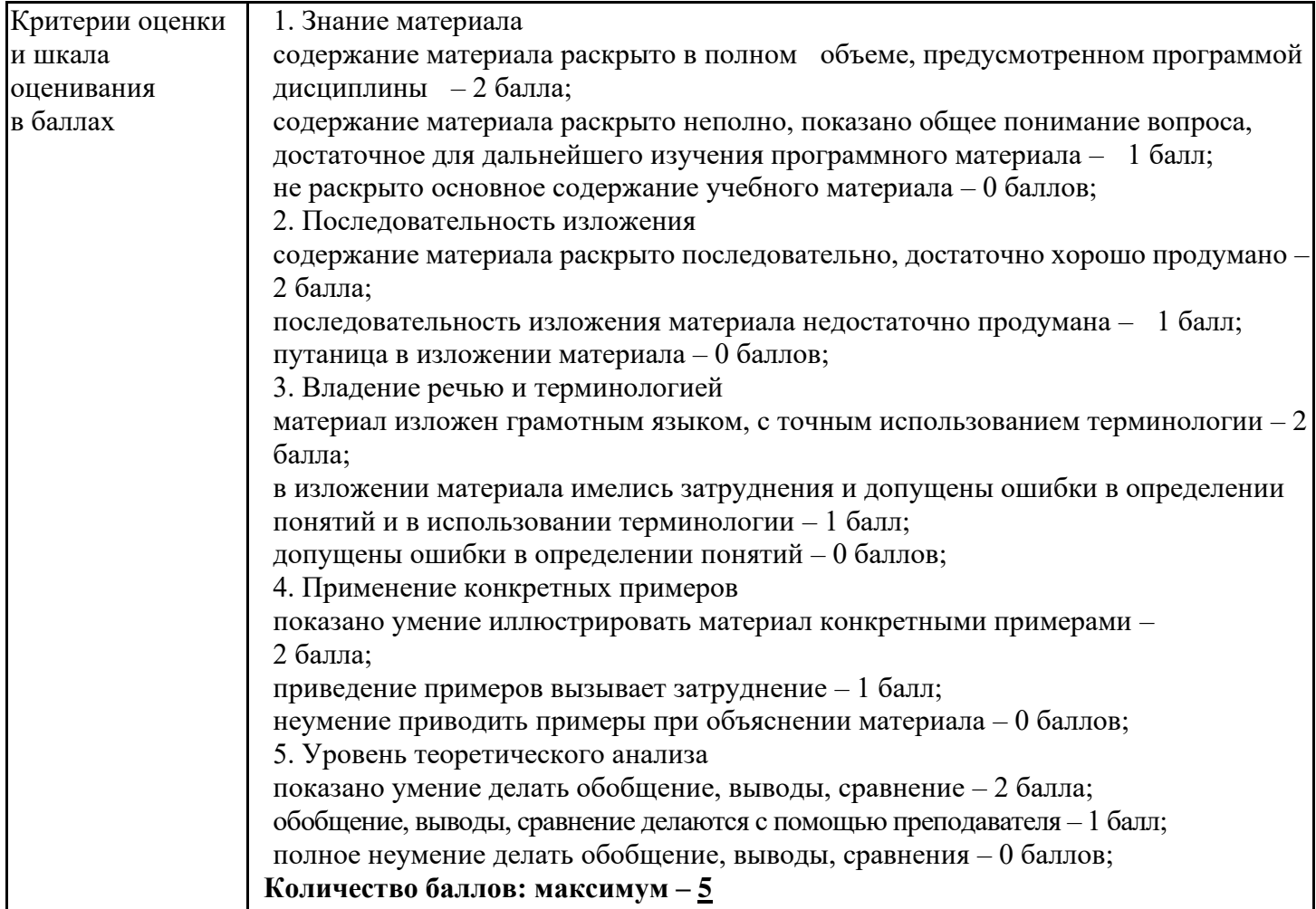

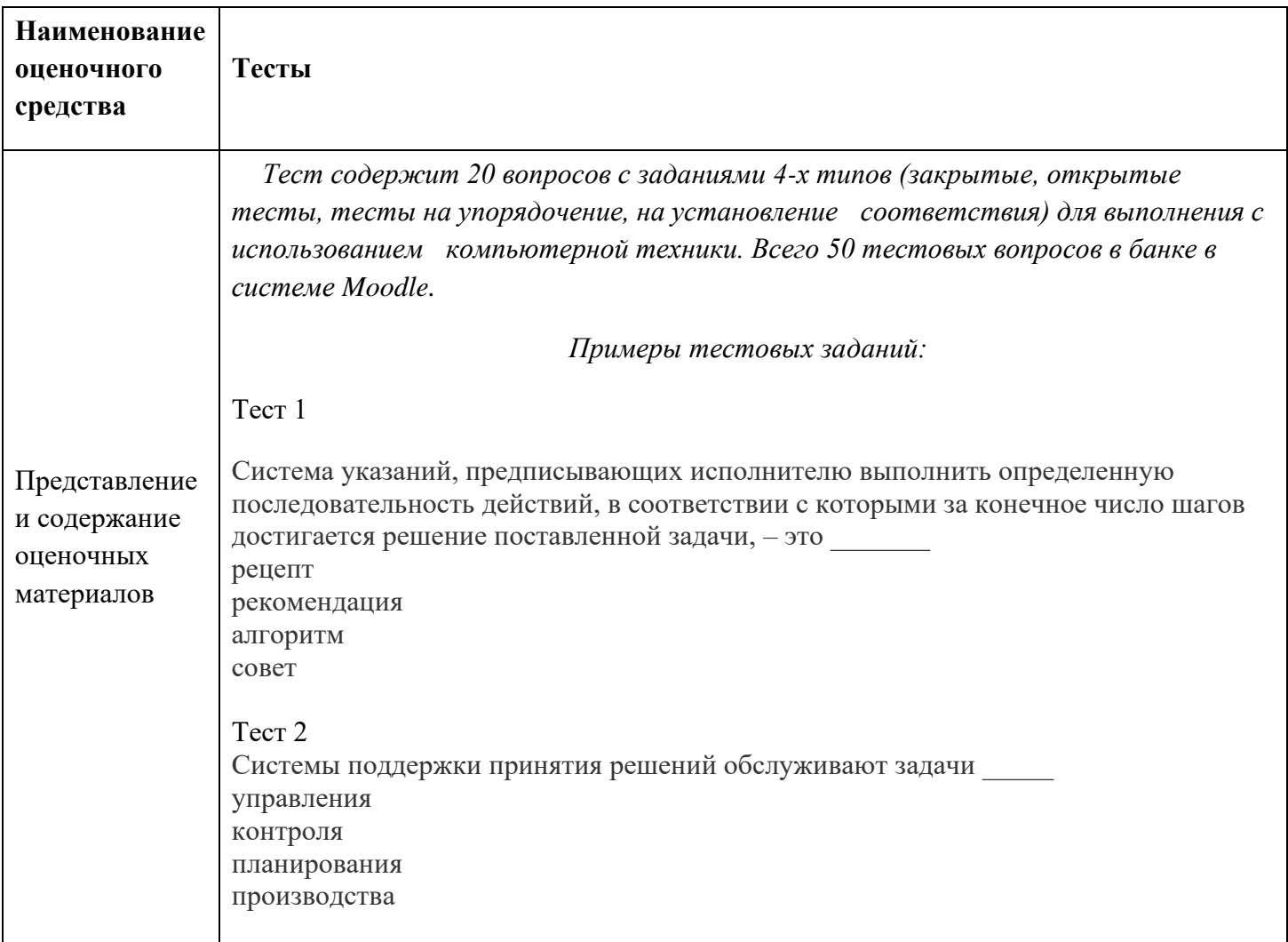

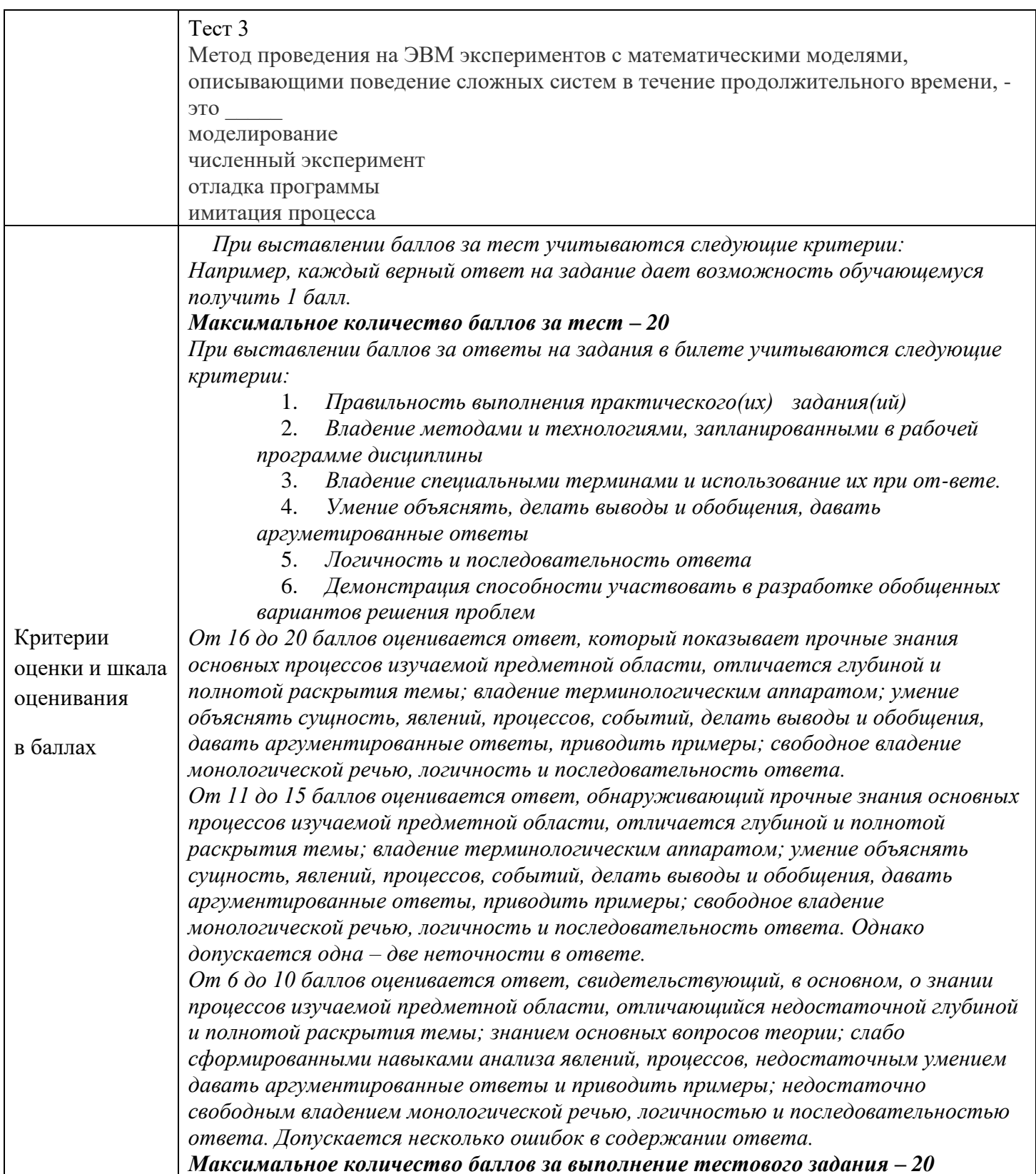

### 4. Оценочные материалы промежуточной аттестации

![](_page_22_Picture_6.jpeg)

![](_page_23_Picture_2.jpeg)